# Ukuran Variabilitas Data

**Juang Sunanto** 

# Ukuran Variabilitas

- Range (jangkauan)
- Rata-rata simpangan (simpangan rata-rata)
- Simpangan standar (Standard Deviation)
- Nilai standar
- Koefisien variabilitas

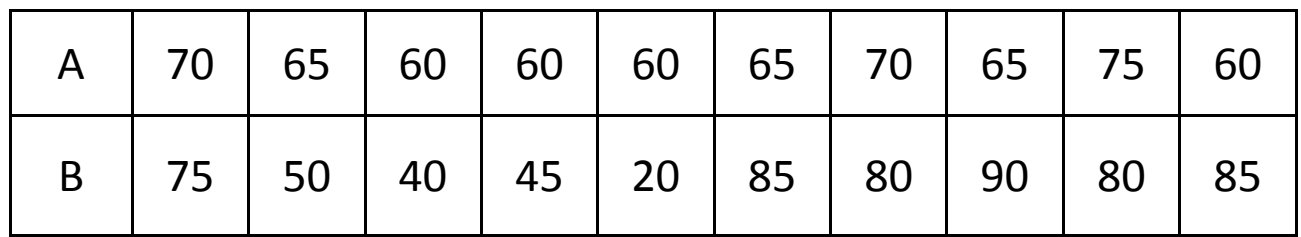

Rata-rata=65

Range  $A = 60-75$ Range B =90-20

# Ukuran Penyebaran (variabilitas)

Adalah suatu ukuran yang menyatakanseberapa besar nilai-nilai data berbeda atau bervariasi dengan nilai ukuran pusatnya atau seberapa besar penyimpengan nilai-nilai data dengan nilai pusatnya

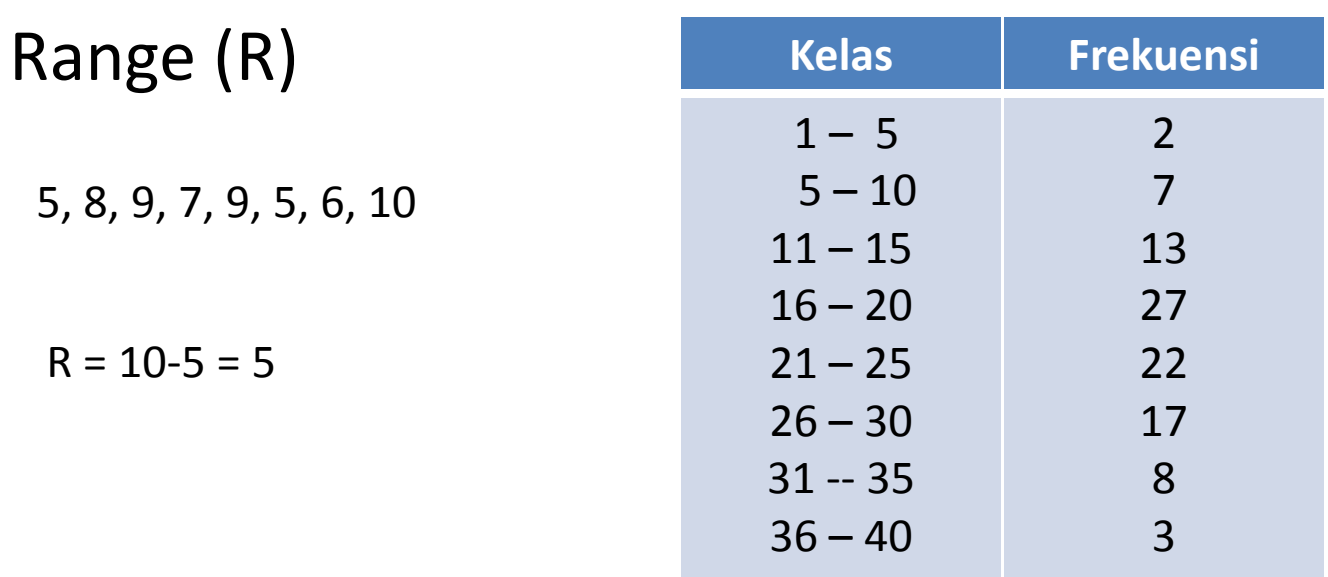

Nilai tengah kelas ke -1 = 3Nilai tengah kelas ke-8 = 38

 $R = 38 - 3 = 35$ 

## Simpangan rata-rata

Adalah suatu simpangan nilai unit observasi terhadap rata-rata

$$
SR = \frac{\sum_{i=1}^{n} \left| X - \overline{X} \right|}{n}
$$

*n banyaknya data* = $X$ <sub>i</sub>=data ke−i *X* =nilai rata−rata *ST simpangan rata rata* =−

# 4, 5, 6, 7, 7, 7, 8, 8, 9, 9

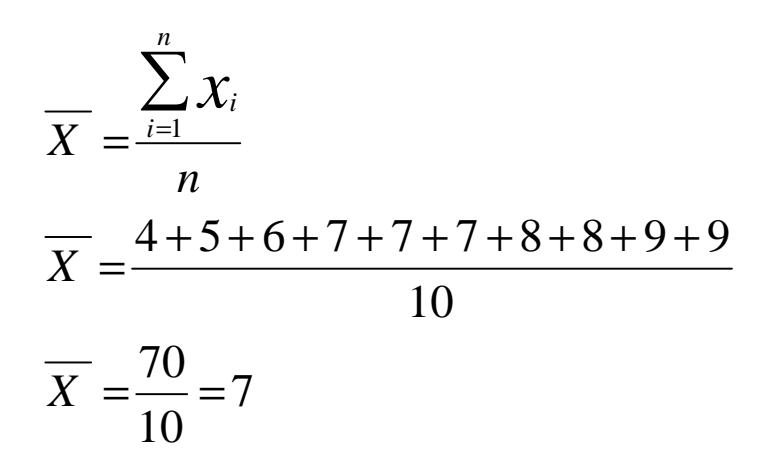

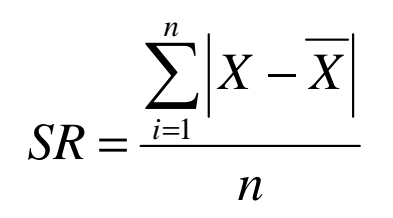

$$
SR = \frac{|4-7|+|5-7|+|6-7|...+|9-7|}{10}
$$

$$
SR = \frac{12}{10} = 1,2
$$

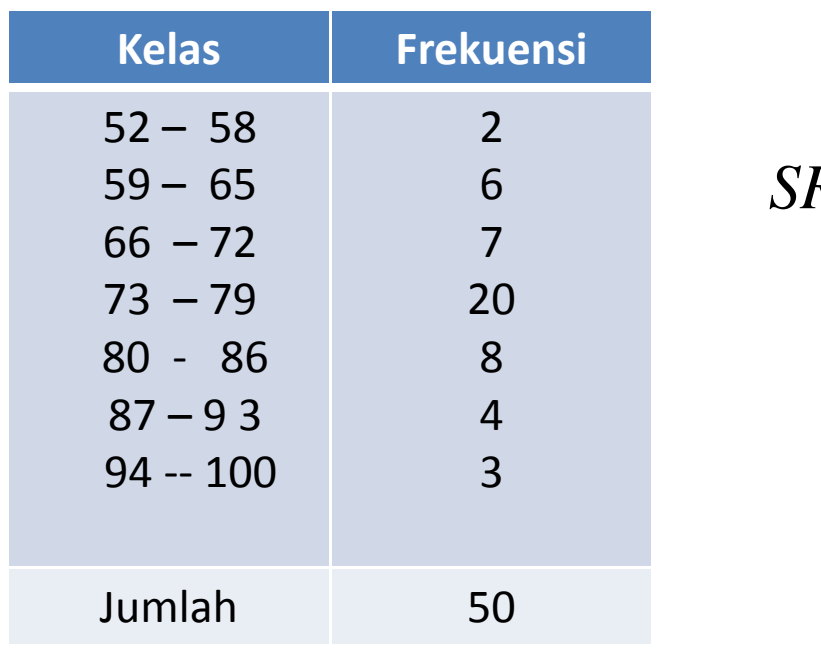

$$
SR = \frac{\sum f_i \left| X_i - \overline{X} \right|}{\sum f_i}
$$

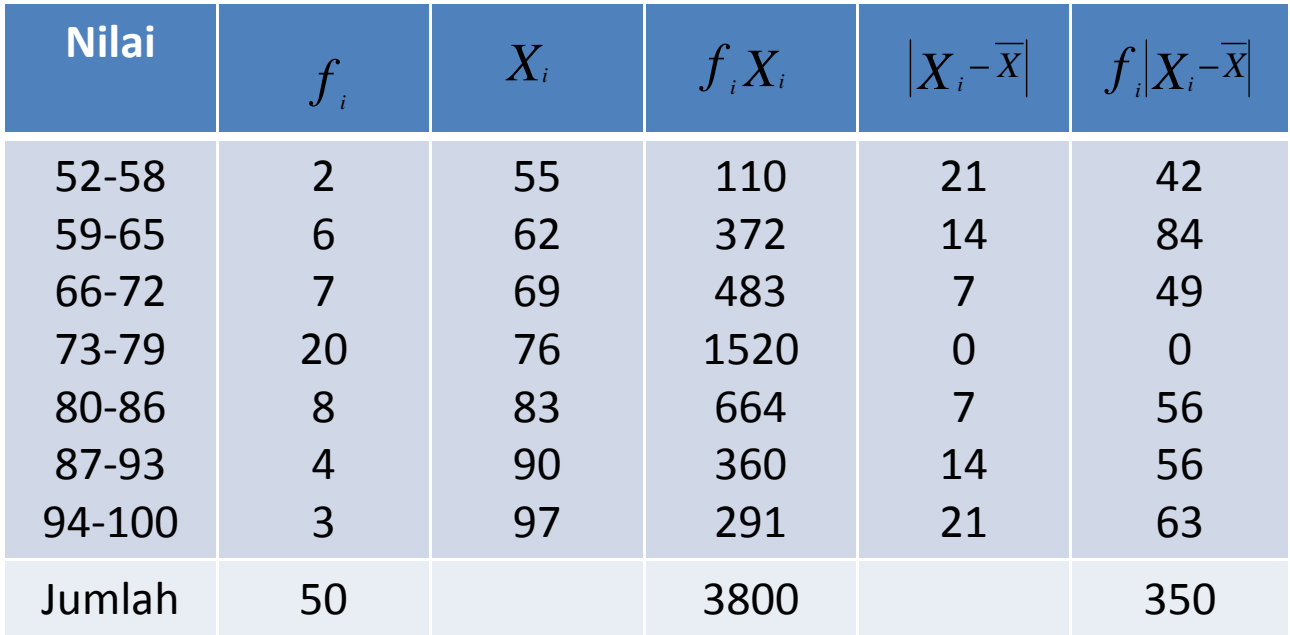

$$
\overline{X} = \frac{\sum f_i x_i}{\sum f_i}
$$

$$
SR = \frac{\sum f_i \left| X_i - \overline{X} \right|}{\sum f_i}
$$

$$
\overline{X} = \frac{3800}{50} = 76
$$

$$
SR = \frac{350}{50} = 7
$$

## Simpangan Standar

Jika : 
$$
X_1
$$
,  $X_2$ ,  $X_3$ , ...  $X_n$  nilai data  

$$
\overline{X} = rata - rata
$$

$$
S^{2} = \frac{\left(X_{1}-\overline{X}\right)^{2}+\left(X_{2}-\overline{X}\right)^{2}+\left(X_{3}-\overline{X}\right)^{2}+\left(X_{n}+\overline{X}\right)^{2}}{n}
$$

$$
S^{2} = \frac{\sum_{i=1}^{n} \left(X_{i} - \overline{X}\right)^{2}}{n}
$$
\n
$$
S = \sqrt{\frac{\sum_{i=1}^{n} \left(X_{i} - \overline{X}\right)^{2}}{n}}
$$
\n
$$
S = \sqrt{\frac{\sum_{i=1}^{n} \left(X_{i} - \overline{X}\right)^{2}}{n}}
$$
\n
$$
S = \sin p \text{ ang an standard normal distribution}
$$
\n
$$
S = \sin p \text{ ang an standard normal distribution}
$$

*n banyaknya data* =

3, 5, 5, 6, 7, 8, 8

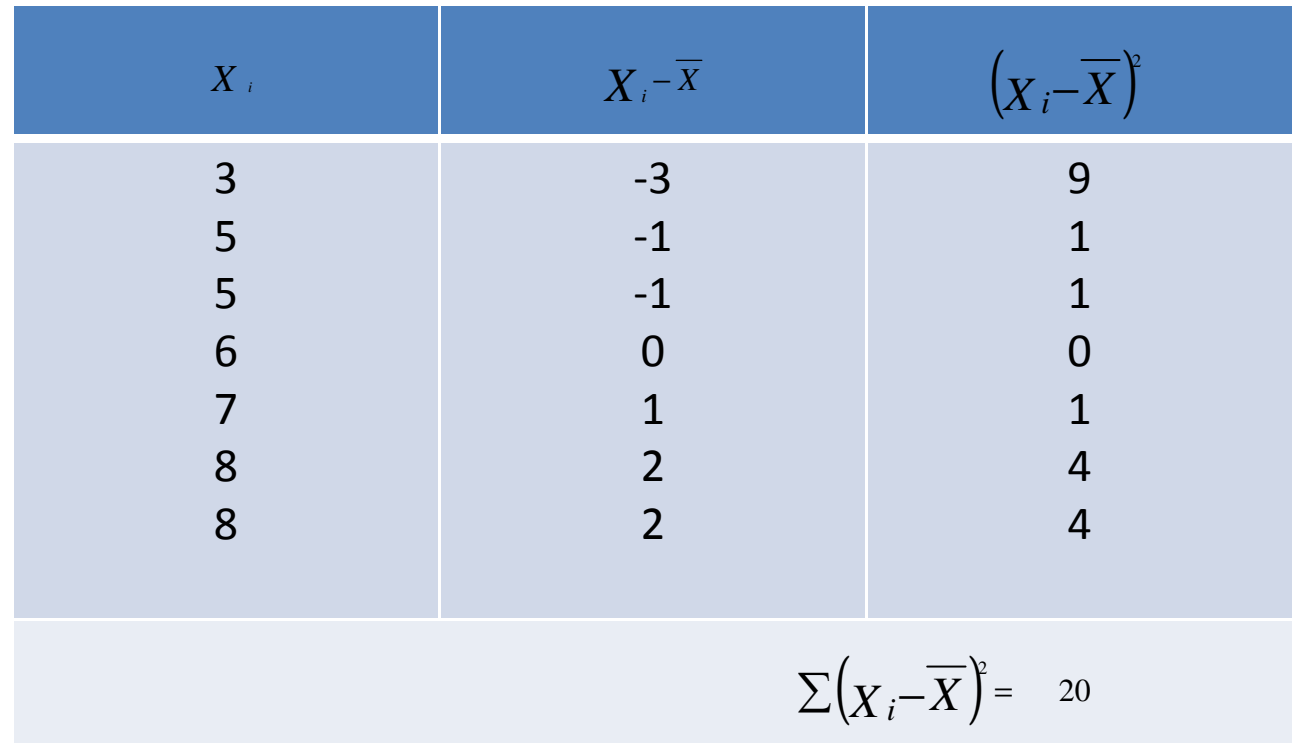

$$
S^{2} = \frac{\sum_{i=1}^{n} (X_{i} - \overline{X})^{2}}{n} = \frac{20}{7} = 2,86
$$

$$
S = \sqrt{S^{2}} = \sqrt{2,86} = 1,69
$$

75, 70, 80, 65, 65, 65, 80, 85, 70, 60, 70, 70

Misal  $X0 = 70$ 

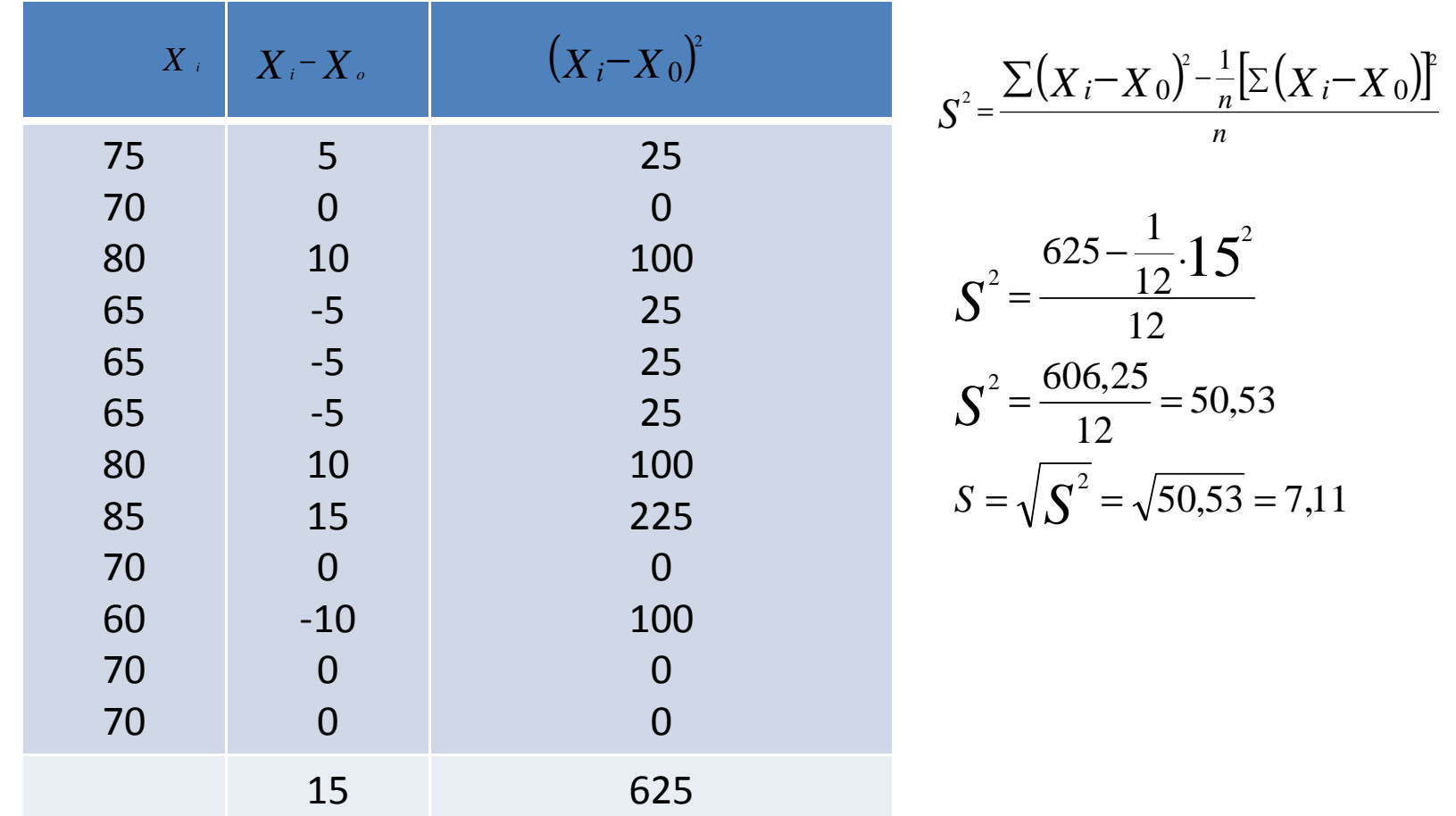

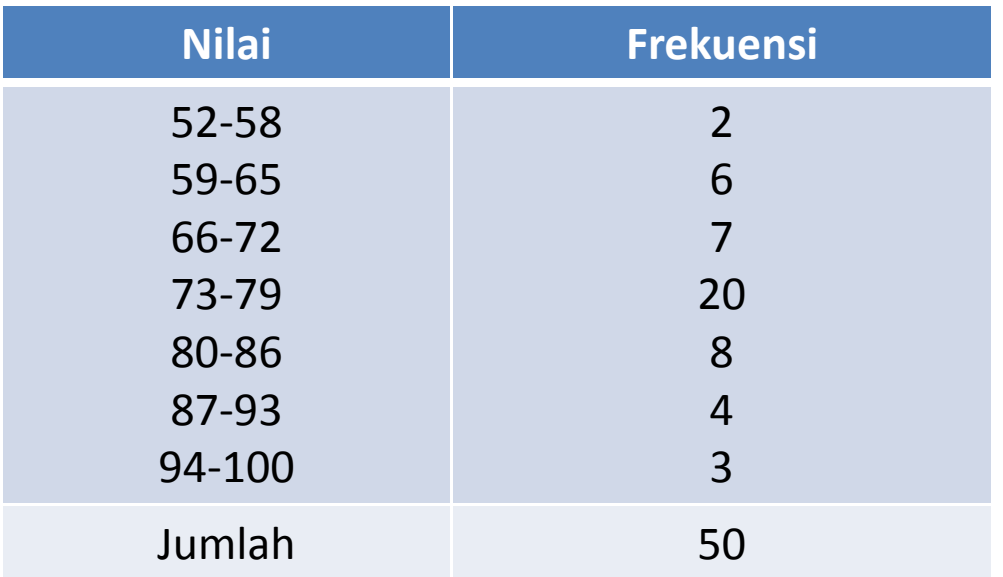

$$
S = \sqrt{\frac{\sum f_i X_i^2 - \frac{(f_i X_i)^2}{\sum f_i}}{\sum f_i - 1}}
$$

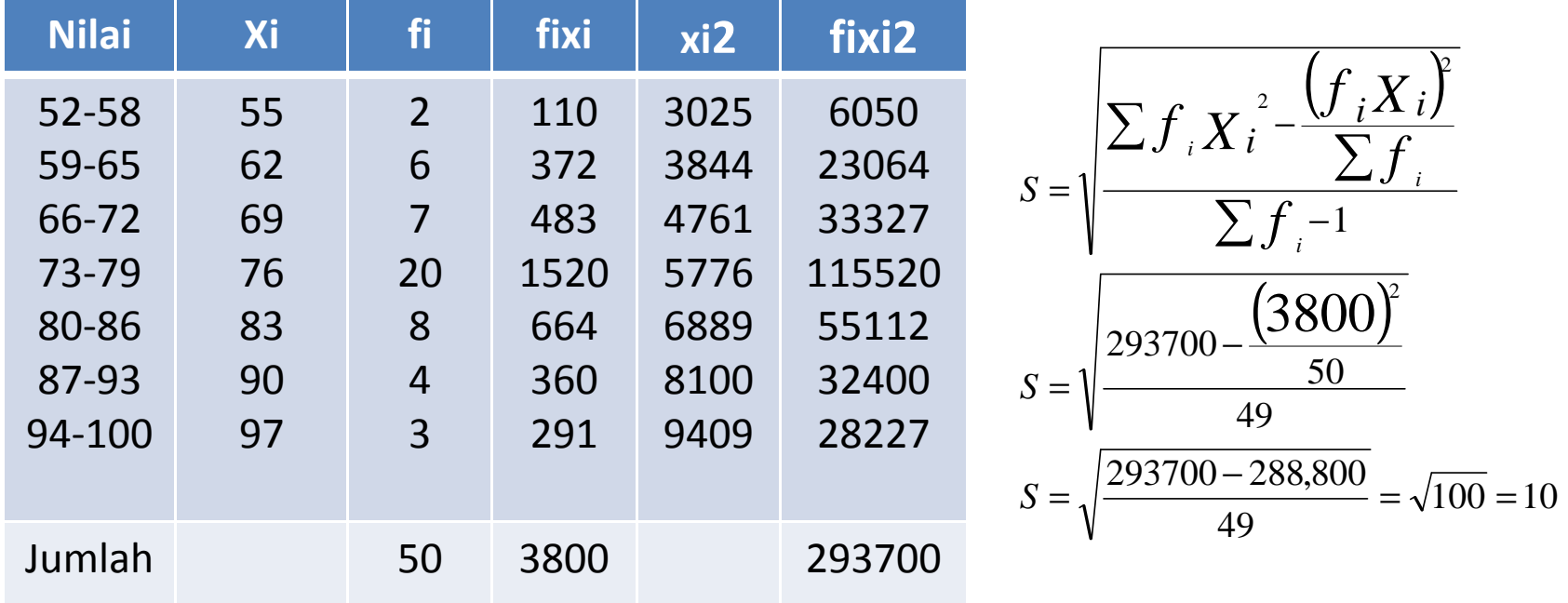

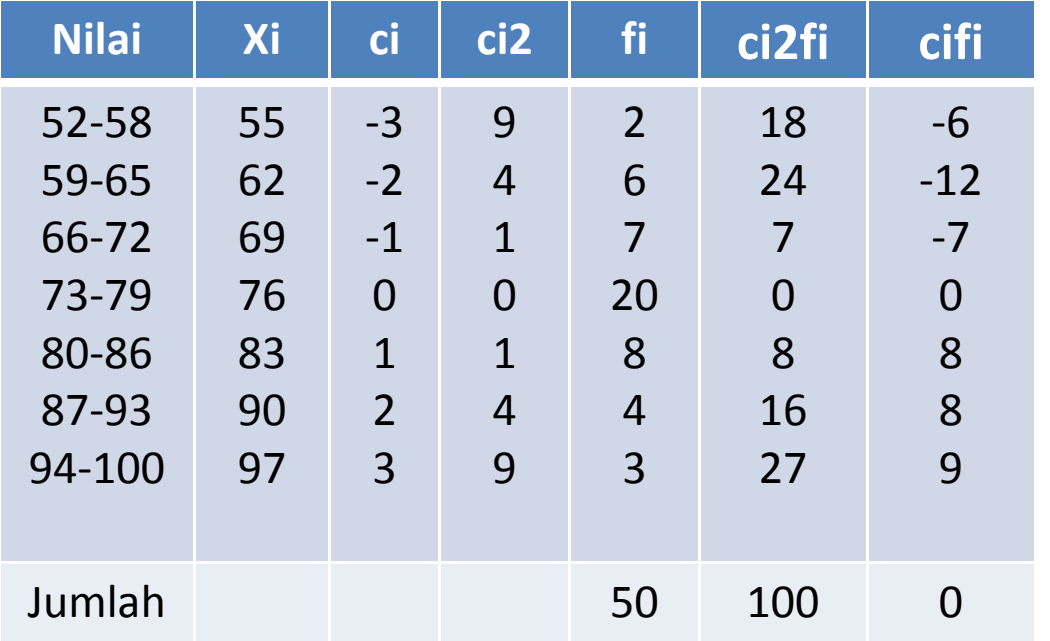

$$
S = \frac{p}{n} \sqrt{n \sum_{i=1}^{k} C_i^2} f_i - (\sum_{i} C_i f_i)^2
$$

 $\sim$ 

$$
S = \frac{7}{50} \sqrt{50(100) - (0)2}
$$
  

$$
S = \frac{7}{50} \sqrt{5000} = \frac{7}{50}.70, 7 = 9.9
$$

#### Koefisien Variasi

*x*100% *XS* $K = \frac{N}{X} x 100\%$   $S = \text{sum}{\text{span}}$ <br> $\frac{S}{X} = \text{rata} - \text{rata}$ *S simpangan <sup>s</sup> dar KV =koefisien va*r *koefisien iasi* == simpan<br>-<br>= rata – simpangan stan

Jika KV makin kecil datanya makin seragam (homogen), sebaliknyaJia KV makin besar datanya makin hiterogen

Kelompok ARata-rata = 70S = 4,5Kelompok BRata-rata = 60S = 5,1

$$
K = \frac{4,5}{70} \times 100\% = 6,4\%
$$
  

$$
K = \frac{5,1}{60} \times 100\% = 8,5\%
$$

$$
K = \frac{5.1}{60} \times 100\% = 8.5\%
$$

Nilai Standar (angka Baku)

Nilai standar (angka baku) adalah perubahan yang dipergunakan untukMembandingkan dua buah keadaan atau lebih.

Angka baku yang lazim dipergunakan adalah Z skor

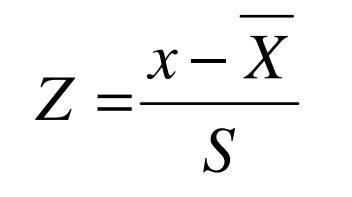

*x nilai tertentu Z nilais*tan *dar* = $Z = nilais \tan dar$ *S*  $\overline{X}$  = rata – rata  $S = \textit{simpangs}$  tan *dar*  Nilai matematika 65Rata-rata 60Simpangan standar 12

Nilai bahsa 75Rata-rata 70Simpangan standar 15

$$
Z = \frac{65 - 60}{12} = \frac{5}{12} = 0,42 \qquad Z = \frac{75 - 15}{15}
$$

$$
Z = \frac{65 - 60}{12} = \frac{5}{12} = 0,42 \qquad Z = \frac{75 - 70}{15} = \frac{5}{15} = 0,33
$$

### Ukuran Kemiringan

Koefisien kemiringan I

Koefisien kemiringan II

*SX SK* $K = \frac{X - M_o}{S}$  *SK* =  $\frac{S}{S}$ *X SK* $K = \frac{X - M_e}{S}$ 

> *X* = *rata* – *rata S simpangan <sup>s</sup> dar*  $M$ <sub>c</sub> = modus  $M$ <sub>e</sub> =  $M_{e}$  = median  $SK = koefisien$  *kemiringan*  $\bm{M}_{\scriptscriptstyle{o}}$ = mod*us*<br>*S* = *simpangan s* tan *dar* = simpar<br>= rata −

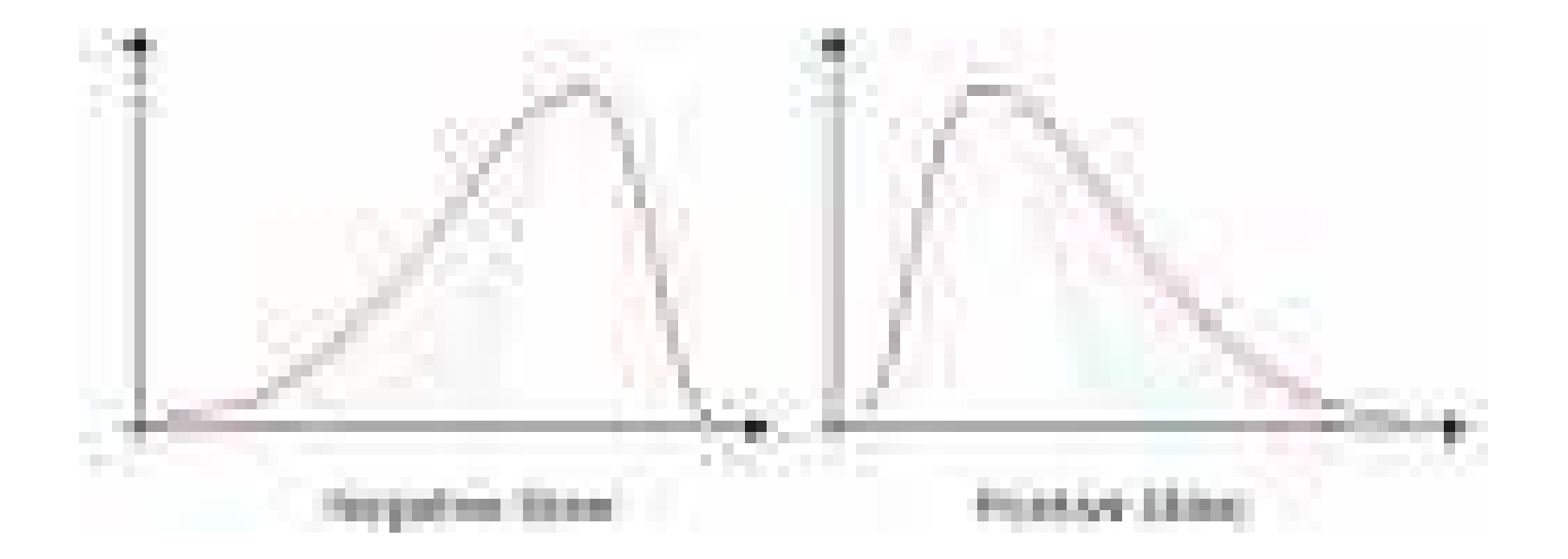

Rata-rata =  $45,2$  $Modus = 43,7$  $S = 19,59$ 

$$
SK = \frac{45,2 - 43,7}{19,59} = 0,08
$$

SK=0,08 (positif) berarti sebaran datanya miring ke kanan

Rata-rata =  $76,6$ Median =  $77,3$  $S = 12,98$ 

$$
SK = \frac{76,6 - 77,3}{12,98} = -0,05
$$

Karena koefisien kemiringannya negatif, model kurvanya miring ke kiri

### **Kurtosis**

Adalah keruncingan kurva. Berdasarkan keruncingan kurva dapat dfigolongkan menjadi tiga golongan:

Kurva Leptokurtik Kurva MesokurtikKurva Platikurtik

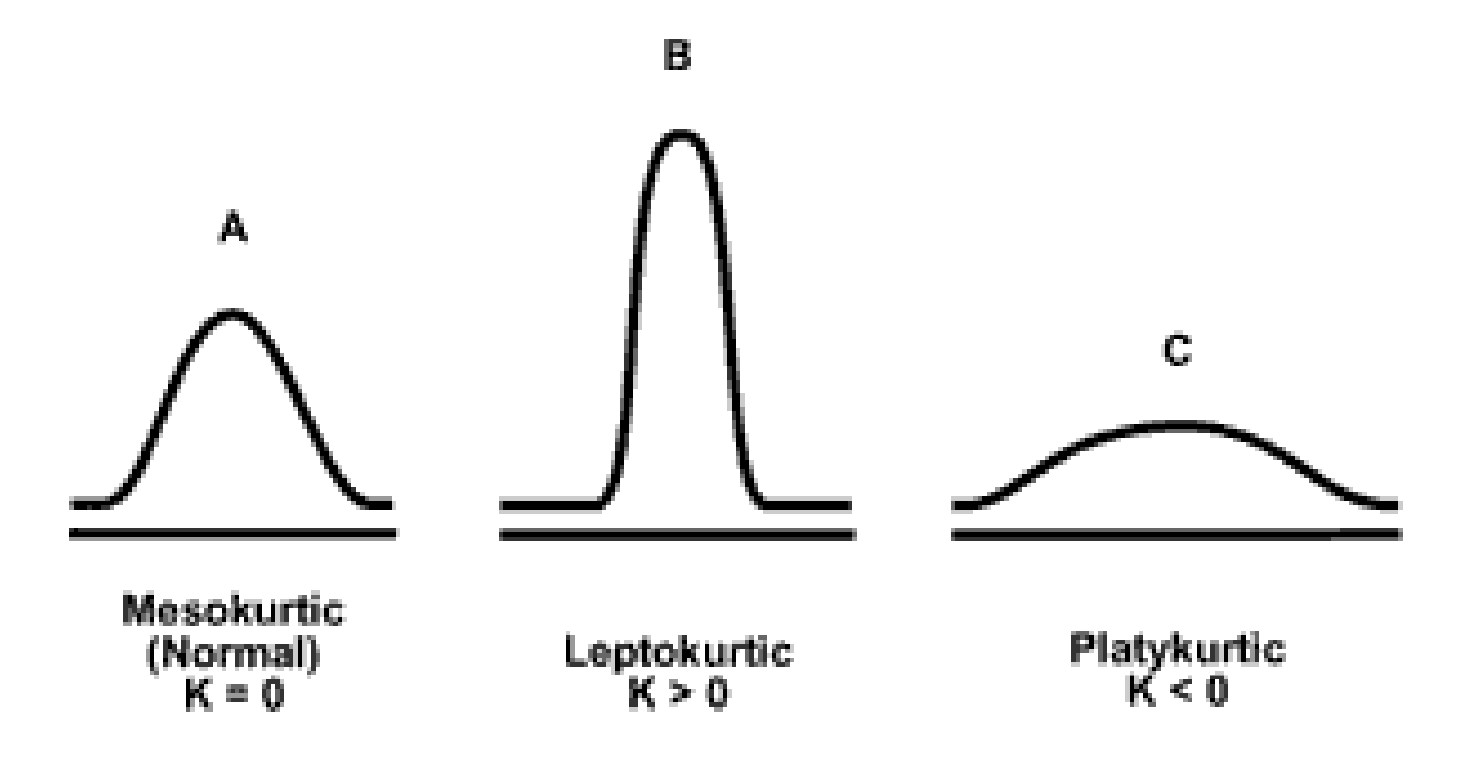

Untuk menentukan jenis kurva tersebut dapat digunakan koefisien kurtosisyang disebut α4

Untuk data tidak dikelompokkan

$$
\alpha_4 = \frac{m^4}{S^4} = \frac{1}{n} \sum_{i=1}^n \frac{(X_i - \overline{X})^4}{S_4}
$$

$$
\alpha_4 = koefisien \quad kurtosis
$$
  
\n
$$
\chi_i = nilai \quad data \quad ke - i
$$
  
\n
$$
\overline{X} = rata - rata
$$
  
\n
$$
n = banyaknya \quad data
$$
  
\n
$$
S = simpangan \quad s \tan dar
$$

Untuk data dikelompokkan

$$
\boldsymbol{\alpha}_4 = \frac{m^4}{S^4} = \frac{\frac{1}{n}\sum_{i=1}^n f\left(x_i - \overline{X}\right)^4}{S^4}
$$

 $\alpha_i$  = koeftsten kurt<br> $\chi_i$  = nilai data ke – i *koefisien kurtosis fi frekuensi kelas ke <sup>i</sup>* =*S simpangan <sup>s</sup> dar* tan*n banyaknya data* = $X = rata - rata$ = simpangan standar<br>= frekuensi kelas ke−

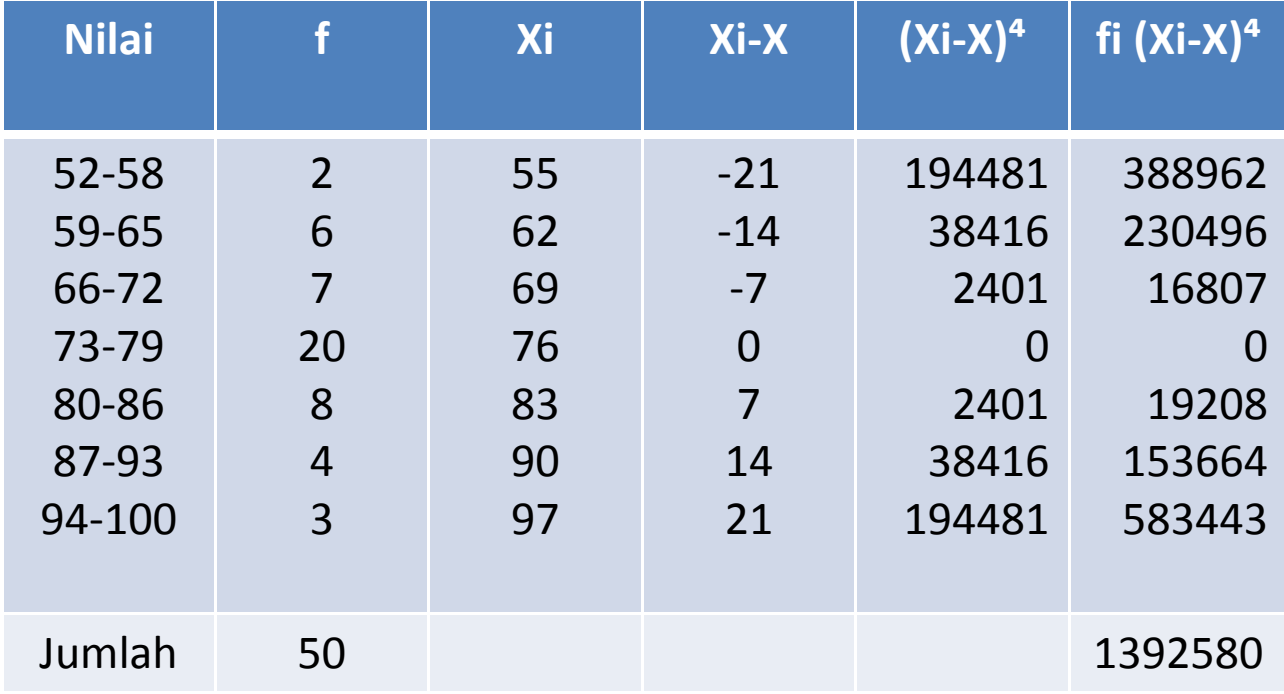

Rata-rata = 76  
\n
$$
S = 10
$$
  
\n $N = 50$   
\n $\alpha_4 = \frac{m^4}{S^4} = \frac{\frac{1}{50} \cdot 1392580}{10000} = 2,78$ 

Karena α4 kurang dari 3, maka kurvanya platikurtik